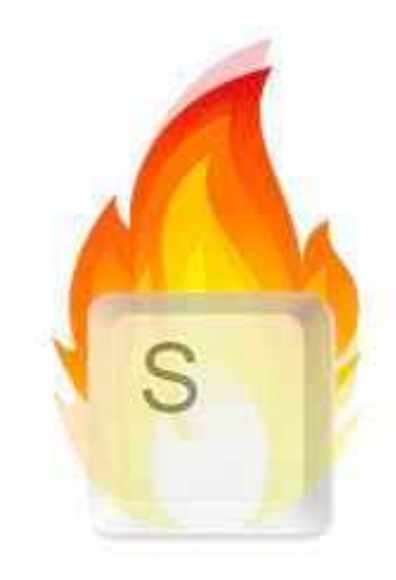

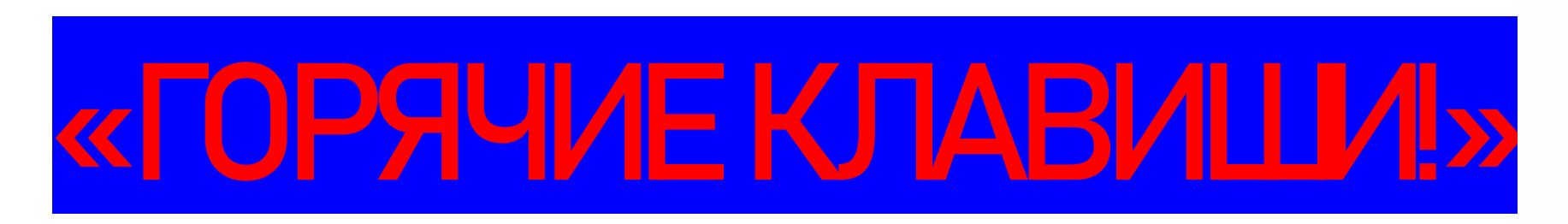

### ПРИ РАБОТЕ С ТЕКСТОВЫМ ДОКУМЕНТОМ

![](_page_0_Picture_3.jpeg)

![](_page_0_Picture_4.jpeg)

Горячие клавиши Word **Горячие клавиши в Windows** — это полезный инструмент для быстрого доступа к различным возможностям компьютера.

*Интересный факт:* кликая мышкой можно потерять около 64 часов в год!

![](_page_1_Picture_2.jpeg)

## Обычно под **«горячими клавишами»** понимают комбинации клавиш с участием **Crtl, Shift, Alt и Tab,** позволяющие быстро выполнить множество полезных операций в Windows.

![](_page_2_Picture_1.jpeg)

У каждой программы есть свой набор таких клавиш. Заучивать их не надо! Если вы постоянно работаете в какой-то программе, то тогда есть смысл их запоминать.

![](_page_3_Picture_1.jpeg)

## Сегодня остановлю ваше внимание на клавише CTRL(контрал), которая в сочетании другими клавишами будет полезна при работе с текстовым документом

![](_page_4_Picture_1.jpeg)

#### Комбинация горячих клавиш ПРИ РАБОТЕ С ТЕКСТОВЫМ ДОКУМЕНТОМ «WORD»

![](_page_5_Figure_1.jpeg)

# Желаю Вам продуктивной работы вместе с горячей клавишей CTRL при работе с текстовым документом WORD!

![](_page_6_Picture_1.jpeg)

![](_page_6_Picture_2.jpeg)